## **Navigating the Student Center**

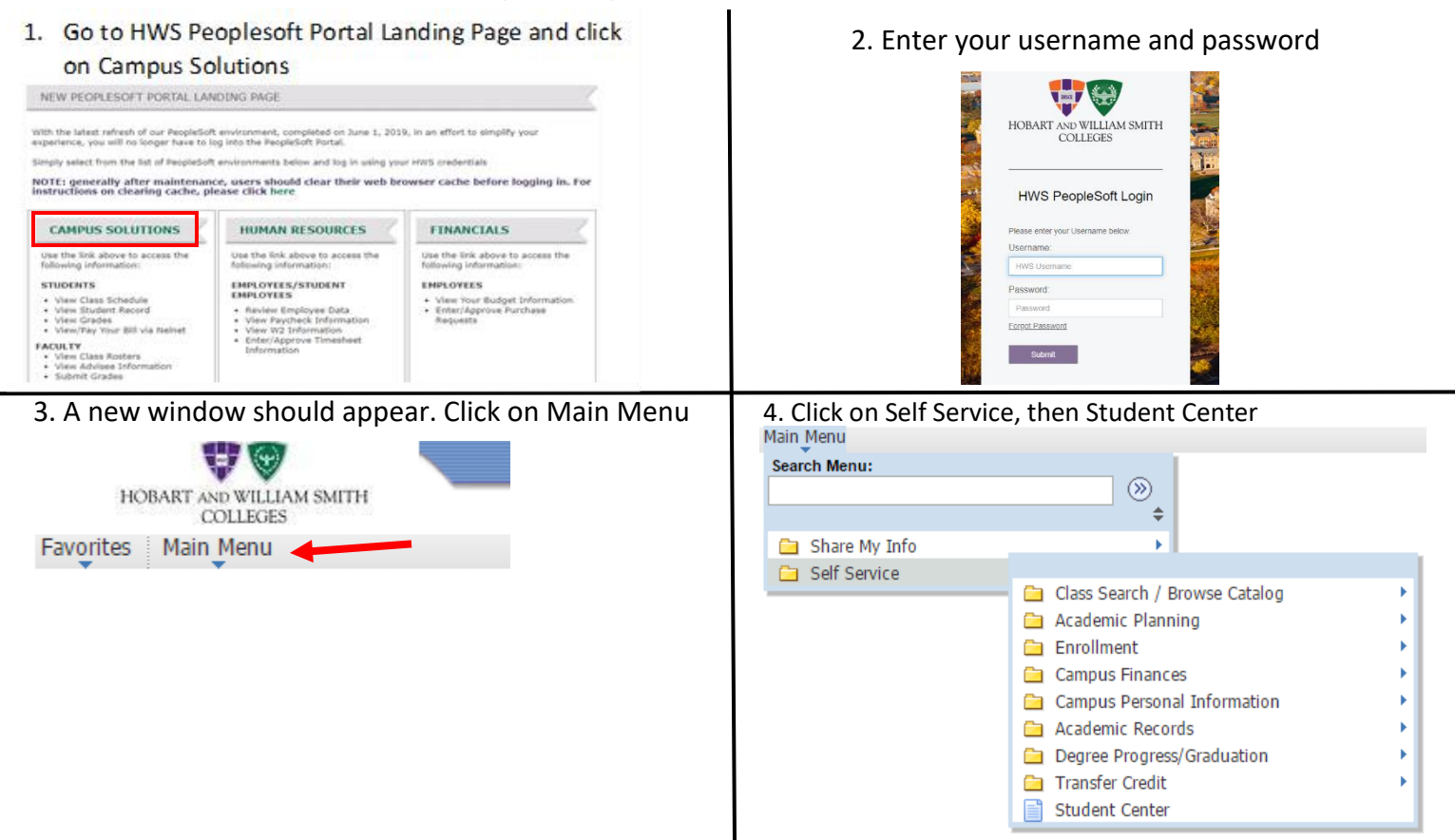

5. The Student Center consolidates your information onto one page. Through here you can view your **holds**, your **schedule for the semester**, order your textbooks, **current bill and meal plan**, with many other links to important information you may need for your account.

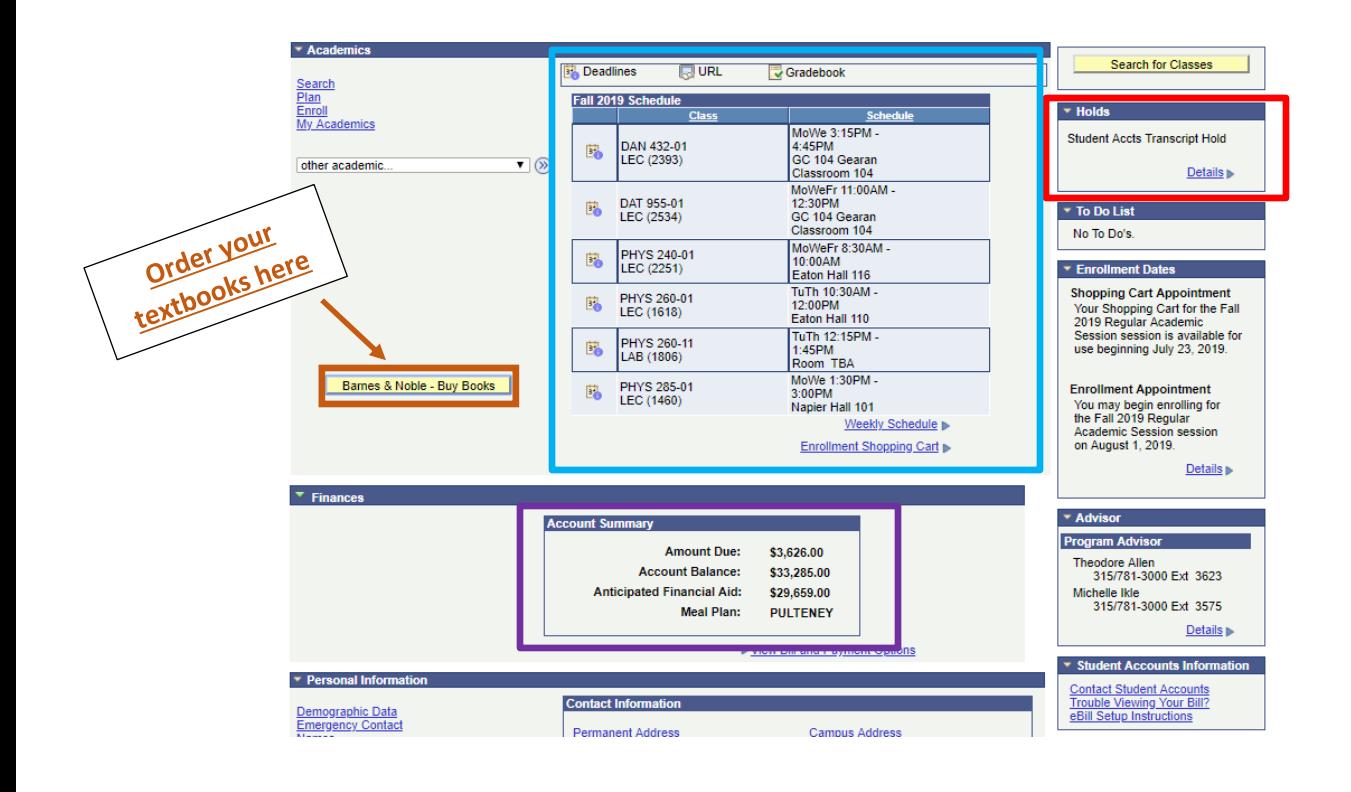